### **МІНІСТЕРСТВО ОСВІТИ І НАУКИ УКРАЇНИ**

# **ХАРКІВСЬКИЙ НАЦІОНАЛЬНИЙ УНІВЕРСИТЕТ МІСЬКОГО ГОСПОДАРСТВА імені О. М. БЕКЕТОВА**

# МЕТОДИЧНІ РЕКОМЕНДАЦІЇ до виконання курсової роботи з навчальної дисципліни

# **«БУХГАЛТЕРСЬКИЙ ОБЛІК»**

*(для здобувачів першого (бакалаврського) рівня вищої освіти денної та заочної форм навчання зі спеціальності 071 – Облік і оподаткування)*

> **Харків ХНУМГ ім. О. М. Бекетова 2023**

Методичні рекомендації до виконання курсової роботи з навчальної дисципліни «Бухгалтерський облік» (для здобувачів першого (бакалаврського) рівня вищої освіти денної та заочної форм навчання зі спеціальності 071 – Облік і оподаткування) / Харків. нац. ун-т міськ. госп-ва ім. О. М. Бекетова ; уклад. О. А. Андренко. – Харків : ХНУМГ ім. О. М. Бекетова, 2023. – 31 с.

Укладач канд. екон. наук, доц. О. А. Андренко

#### Рецензент

**Т. В. Момот,** доктор економічних наук, професор кафедри фінансів, обліку та безпеки бізнесу Харківського національного університету міського господарства імені О. М. Бекетова

*Рекомендовано кафедрою* фінансів, обліку та безпеки бізнесу*, протокол № 7 від 17.01.2023*

# **ЗМІСТ**

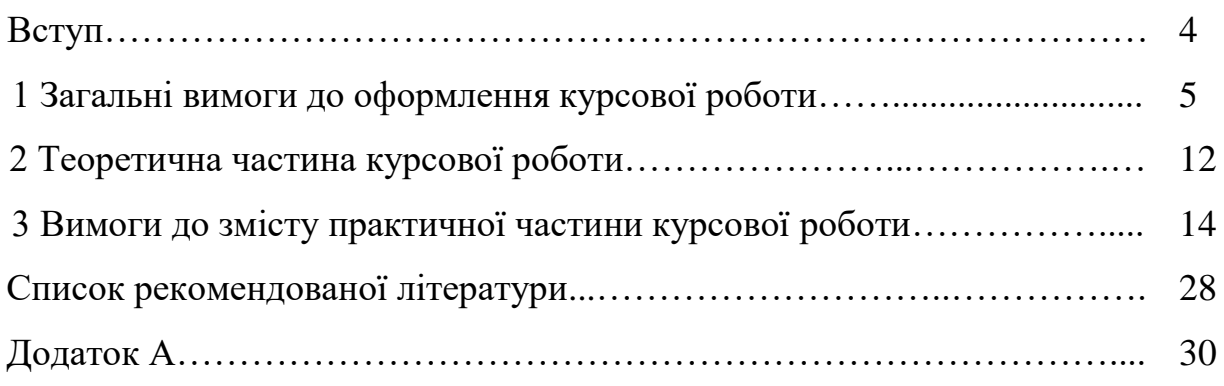

#### **ВСТУП**

Курсова робота є одним з видів самостійної роботи, які виконуються здобувачами в терміни передбачені навчальним планом.

Виконуючи курсову роботу, здобувачі удосконалюють:

– навички самостійної роботи над навчально-методичною, фаховою та періодичною літературою;

– уміння поглиблено аналізувати категорії, поняття, явища і процеси;

– навички практичного користування науковою термінологією та застосування нормативно-правових актів;

– уміння систематизувати і узагальнювати навчальний матеріал;

– навички складання кореспонденції рахунків, систематизації операцій та формування зведених документів.

Метою написання курсової роботи є закріплення та поглиблення теоретичних та практичних знань з дисципліни «Бухгалтерський облік», набуття навичок ведення самостійної роботи, оволодіння основними методами наукового дослідження, формулювання конкретних висновків та практичних рекомендацій за темою курсової роботи.

Найбільш важливими загальними вимогами щодо виконання курсових робіт є такі:

– тема курсової розкривається на основі широкого вивчення загальної навчальної та спеціальної наукової літератури з даної проблематики;

– виконання курсової роботи передбачає застосування творчого підходу, висновки висвітлюються у взаємозв'язку з існуючою обліковою практикою, економічні явища і процеси розглядаються в динаміці та розвитку;

– курсова робота має чітко визначені вимоги щодо оформлення;

– текст викладається згідно з планом і виконується самостійно;

– практична частина курсової роботи передбачає виконання індивідуального варіанту самостійної роботи.

Завдання до курсової роботи складається з двох частин – **теоретичної** та **практичної.**

### **1 ЗАГАЛЬНІ ВИМОГИ ДО ОФОРМЛЕННЯ КУРСОВОЇ РОБОТИ**

Загальний обсяг курсової роботи – 18–20 сторінок. При цьому: обсяг теоретичної частини повинен становити 10–14 сторінок друкованого тексту (без списку використаних джерел), практична частина становить 6 сторінок.

Зміст курсової роботи повинен відповідати загальноприйнятій структурі, що включає:

1. Титульний аркуш (див. дод. А).

2. *Зміст.* Відбиває назву розділів, підрозділів та пунктів роботи, що розкривають зміст курсової роботи. Всі сторінки нумерують (праворуч угорі). Винятком є титульний аркуш, тому нумерацію починають із цифри «2». Принцип побудови змісту курсової роботи для усіх досліджуваних тем є уніфікованим – змінюється лише досліджуваний об'єкт обліку.

Наприклад, для теми «Облік основних засобів» структура плану курсової роботи буде такою:

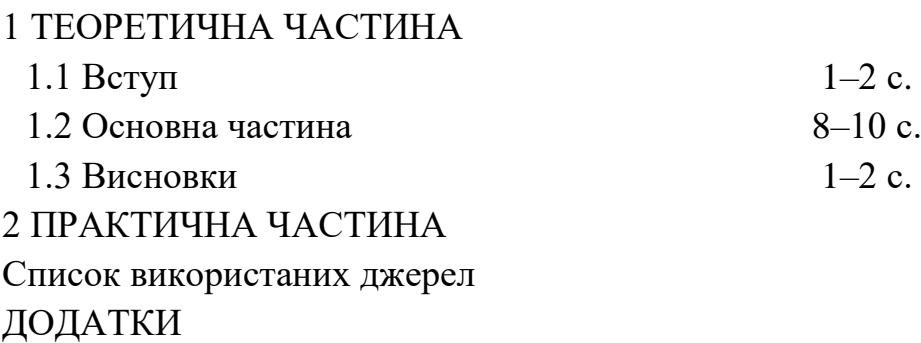

3. *Вступ.* Розкриває актуальність, сутність, значення і мету завдання згідно теми дослідження. Підготовку тексту не доцільно розпочинати зі вступу. Його краще написати пізніше, коли вже будуть осмислені результати роботи. Спершу необхідно поміркувати над тим, що вже відомо з теми роботи і що потрібно з'ясувати. Ці міркування досить занотувати не розлогими фразами, а ключовими словами, словосполученнями. У вступі (обсягом до 2-х сторінок) розкривається актуальність, сутність та сучасний стан розробки досліджуваної проблематики обліку, визначають мету, завдання, предмет та об'єкт дослідження.

4. *Основна частина***.** Відповідає обраній темі, є результатом самостійної творчої праці здобувача на основі аналізу та переосмислення фундаментальної та наукової літератури, а також матеріалів професійних видань з досліджуваної тематики. Авторський виклад матеріалу залежить від змісту й тематики підібраних здобувачем джерел інформації, які беруться за основу для дослідження. Це можуть бути підручники, законодавчі документи, наукові статті, розділи монографій, вузькоспеціалізовані статті періодичних професійних видань.

*Варто пам'ятати!* Працюючи з літературою, здобувач повинен одразу накопичувати інформацію про всі досліджені джерела, узагальнюючи їх у списку згідно встановлених вимог (див. «Вимоги до оформлення списку використаних джерел»). Спочатку даний список зручно оформлювати у порядку опрацювання літературних джерел з відповідними посиланнями на них у тексті.

На завершальному етапі написання курсової роботи весь масив опрацьованих джерел (список) оформлюють за алфавітним порядком (зберігаючи при цьому попередній (стартовий) варіант). Далі шляхом порівняння обох списків (стартового та остаточно впорядкованого) здійснюють перекодування посилань у тексті за новою нумерацією.

5. *Висновки* – послідовний, логічний виклад отриманих підсумкових результатів, які співвідносяться із загальною метою і завданнями, сформульованими у вступі. Висновки, як заключна частина роботи, демонструє рівень підготовленості бакалавра до проведення подальших самостійних наукових досліджень.

Висновки мають відповідати тільки тому матеріалу, що викладений у роботі. Формують висновки наприкінці роботи як підсумковий матеріал у вигляді окремих пунктів (тез). Їх подають в гранично-стислому викладі. Але й при цьому слід дотримуватися принципу: у висновках слід йти від конкретних до більш загальних і важливих положень.

Висновки доцільно виконати незначним обсягом за кількістю сторінок, але місткими за інформаційним наповненням. Якісно сформований висновок характеризується тим, що особа, яка не знайома з дослідженнями, прочитавши його, може представити якісну сутність даної роботи (без її методичних і конкретних кількісних аспектів) і зробити висновки про можливі напрями подальших досліджень. Виклад матеріалу висновків доцільно почати з короткого ємкого абзацу, що підкреслить актуальність теми роботи. Далі слід навести речення переходу до пунктів висновків, що послідовно сформульовані за структурними елементами плану.

6. *Список використаних джерел***.** Джерела розміщують за абеткою прізвищ авторів або заголовків. Список використаних джерел курсової роботи повинен налічувати не менше 10 інформаційних джерел, систематизованих та оформлених згідно вимог.

7. *Додатки.* До додатків можуть входити різноманітні таблиці, ілюстрації, схеми, діаграми та ін. У разі їх наявності оформлення відбувається наступним чином: після списку літератури оформляють окрему сторінку з написом у центрі: «ДОДАТКИ», номер якої є останнім в обсязі РГЗ. Нумерацію додатків виконують шляхом використання заголовних букв алфавіту (А, Б, В,...), які розміщують по центру у верхній частині аркуша. *Сторінки додатків не нумеруються.* 

#### **Вимоги до оформлення**

Курсову роботу друкують за допомогою комп'ютера (через інтервал 1,5) з одного боку аркуша білого паперу формату А4 (210 мм × 297 мм), розміщуючи на сторінці 28–30 рядків.

Поля мають бути: ліве – 30 мм, праве – 10 мм, верхнє – 25 мм та нижнє – 20 мм. При комп'ютерному наборі тексту слід використовувати шрифт Times New Roman розміру 14. У разі потреби в таблицях шрифт може бути зменшено до кеглю 12 (заголовок і слово «Таблиця», «Продовж. табл.» виконується кеглем 14).

Абзацний відступ має становити 1,25 см. Вирівнювання тексту – по ширині. Роздруковані на комп'ютері документи при використанні прикладних програмних продуктів повинні відповідати формату А4 (мають бути розрізаними), їх рекомендовано розмістити в додатках.

Текст основної частини роботи поділяють на розділи й підрозділи.

Заголовки структурних частин роботи «ЗМІСТ», «ТЕОРЕТИЧНА ЧАСТИНА», «ПРАКТИЧНА ЧАСТИНА» і «ДОДАТКИ» друкують жирним шрифтом (розмір літер – 14) великими літерами з орієнтацією по центру. До заголовка підрозділу роблять відступ один інтервал.

Заголовки підрозділів друкують жирним шрифтом маленькими літерами (крім першої великої) симетрично до тексту роботи. Крапку в кінці заголовка не ставлять. Якщо заголовок складається з двох або більше речень, їх розділяють крапкою.

Заголовки підрозділів повинні розміщуватися на відстані двох міжрядкових інтервалів від попереднього тексту. Відстань між заголовком підрозділу та наступним текстом має дорівнювати одному міжрядковому інтервалу. Після заголовка підрозділу на сторінці повинно бути не менше 3 рядків тексту до кінця сторінки. Якщо ці умови не виконуються, заголовок переносять на наступну сторінку.

Лапки, апострофи, тире повинні бути однаковими по всій роботі. Числові інтервали не розривають, також не відривають абревіатуру, наприклад, АТ від назви «Харківський тракторний завод», ініціали не відривають від прізвища, «і» не відривають від «т. д.», «т. ін.»

При згадуванні прізвищ науковців спочатку наводяться ініціали: В. Я. Плаксієнко, В. О. Шевчук. Не можна залишати ініціали на попередньому рядку, відриваючи їх від прізвищ.

Перед тире та після нього мають бути пропуски. Перед лапками і дужками, що відкриваються, ставлять пропуски, після них – пробіли відсутні. Після лапок і дужок, які закриваються, повинні бути пропуски, перед ними

пропуски не ставлять. Оформлення роботи повинно бути охайним, без помилок і помітних виправлень.

**Нумерація.** Нумерацію сторінок подають арабськими цифрами без символу «№.» Номер сторінки проставляють у правому верхньому кутку. Нумерація починається зі змісту цифрою 2. Якщо на весь аркуш роботи розміщена таблиця чи рисунок горизонтальної орієнтації – слід дотримуватися розміщення номера як і на інших аркушах.

**Рисунки.** Основними видами ілюстративного матеріалу в курсових роботах є: технічний рисунок, схема, фотографія, діаграма і графік (за кольоровим оформленням – тільки чорно-білі).

Не варто оформлювати посилання на ілюстрації як самостійні фрази, в яких лише повторюється те, що міститься у підписі. Розміщують посилання у вигляді виразу в круглих дужках «(рис. 3.1)» або зворот типу: «...як це видно з рис.  $3.1 \times a$ бо «... як це показано на рис.  $3.1 \times$ .

*Увага! Якість ілюстрацій повинна забезпечувати їх чітке відтворення, сканокопії ілюстрацій у роботі розміщувати не дозволяється!*

Ілюстрації позначають словом «Рисунок» і нумерують послідовно в межах розділу, за винятком ілюстрацій, поданих у додатках. Номер ілюстрації повинен складатися з номера розділу і по рядкового номера ілюстрації, між якими ставиться крапка. Підпис рисунка виконується звичайним шрифтом та розміщується з орієнтацією по центру сторінки, після підпису крапка не ставиться, після назви рисунка слід залишати один вільний рядок.

**Таблиці.** Цифровий матеріал, як правило, повинен оформлятися у вигляді таблиць. Таблицю розміщують після першої згадки про неї в тексті таким чином, щоб її можна було читати без повороту переплетеного блоку роботи або з поворотом за годинниковою стрілкою.

Назва таблиці має відображати її зміст, бути конкретною й стислою. Назву друкують із першої великої літери та розташовують над таблицею (над її верхнім лівим кутом) з абзацу.

Якщо таблицю необхідно перенести на іншу сторінку (сторінки), слово «Таблиця » подають лише один раз над першою її частиною. Над іншими частинами з лівого боку з абзацного відступу друкують «Продовження таблиці », а якщо це остання сторінка – «Закінчення таблиці ». Після таблиці до наступного тексту слід пропускати один рядок.

Таблицю набирають шрифтом основного тексту, проте, якщо вона завелика для ширини сторінки, дозволяється використовувати кегль, менший на 2 або 4 пункти від основного.

**Посилання та цитування**. Посилання на ілюстрації роботи вказують порядковим номером ілюстрації, наприклад, «рис. 1.2».

Посилання на формули вказують порядковим номером формули в дужках, наприклад «… у формулі (1.1)». На всі таблиці повинні бути посилання в тексті, при цьому слово «таблиця» в тексті пишуть скорочено, наприклад: «у табл. 1.2». У повторних посиланнях на таблиці та ілюстрації треба вказувати скорочено слово «дивись», наприклад: «див. табл. 1.3».

При написанні роботи необхідно наводити посилання на джерела, матеріали або окремі результати досліджень інших вчених, з яких наводяться даній у роботі. Такі посилання дають змогу відшукати документи і перевірити достовірність відомостей про цитування документа, дають необхідну інформацію щодо нього, допомагають з'ясувати його зміст, мову тексту, обсяг.

Не допускається дослівне копіювання літературних текстів, оскільки це суперечить призначенню курсової роботи і не створює можливостей для отримання знань, вироблення уміння самостійно мислити та передавати думки, розвитку здібностей і хисту, привчає до літературного паразитизму.

Посилання в тексті роботи на джерела слід зазначати порядковим номером за переліком джерел, виділеним двома квадратними дужками, наприклад, «…у працях [1–7] або у роботах сучасних фахівців ([5, с. 87–89; [7, с. 7–9])». Між скороченим поданням сторінок та їх номерами ставиться пробіл. Крапка ставиться у кінці квадратних дужок.

Для підтвердження власних аргументів посиланням на авторитетне джерело або критичного аналізу того чи іншого друкованого твору слід наводити цитати.

**Перерахування.** При необхідності в ході викладу тексту можуть наводитися перерахування. Перед перерахуванням ставиться двокрапка. Перед кожною позицією перерахування треба ставити малу літеру українського алфавіту з дужкою або не нумерувати (перший рівень деталізації). Для подальшої деталізації перерахування треба використовувати арабські цифри з дужкою (другий рівень деталізації).

Перерахування першого рівня деталізації пишуть малими буквами з абзацного відступу, другого рівня – з відступом відносно місця розташування перерахувань першого рівня, наприклад:

Елементи витрат включають:

1) матеріальні витрати;

2) витрати на оплату праці;

3) відрахування на соціальні заходи;

4) амортизація основних засобів та нематеріальних активів;

5) інші витрати.

Для застосування у роботі обирають єдиний спосіб оформлення переліків:

#### **Фігурні маркери для оформлення перерахувань не застосовуються.**

Приклади оформлення переліків:

1. Виробничі основні засоби.

2. Невиробничі основні засоби.

або

виробничі основні засоби;

невиробничі основні засоби;

або

а) виробничі основні засоби підприємств;

б) невиробничі основні засоби підприємств.

# **2 ТЕОРЕТИЧНА ЧАСТИНА КУРСОВОЇ РОБОТИ**

Завдання теоретичної частини полягає:

– надбання здобувачами навичок з опрацювання інформаційних джерел щодо ведення бухгалтерського обліку: нормативно-правових положень; фахової та навчально-методичної літератури тощо.

– закріплення набутих теоретичних знань та їхнє подальше розширення (поглиблення).

Теоретична частина охоплює питання дисципліни «Бухгалтерський облік» за темами, у розрізі усіх змістових модулів, що передбачені робочою програмою дисципліни. **Вибір варіанта** теоретичної частини курсової роботи здійснюється для кожного здобувача окремо, **на підставі останніх двох цифр його залікової книжки** (табл. 1 і 2).

| Варіант   | $\mathbf{1}$ | $\overline{2}$ | 3  | $\overline{\mathbf{4}}$ | 5  | 6  | 7  | 8  | $\boldsymbol{9}$ | 10 |
|-----------|--------------|----------------|----|-------------------------|----|----|----|----|------------------|----|
| Цифри     | 00           | 01             | 02 | 03                      | 04 | 05 | 06 | 07 | 08               | 09 |
| залікової | 13           | 22             | 26 | 40                      | 17 | 58 | 94 | 80 | 76               | 16 |
| книжки    |              | 80             | 31 |                         | 49 | 98 |    | 85 |                  |    |
| Варіант   | 11           | 12             | 13 | 14                      | 15 | 16 | 17 | 18 | 19               | 20 |
| Цифри     | 10           | 14             | 23 | 37                      | 32 | 41 | 64 | 68 | 82               | 36 |
| залікової | 15           | 19             | 28 | 59                      | 46 | 45 | 77 | 73 | 95               | 91 |
| книжки    | 63           | 27             | 44 |                         |    | 55 | 86 |    |                  |    |
| Варіант   | 21           | 22             | 23 | 24                      | 25 | 26 | 27 | 28 | 29               | 30 |
| Цифри     | 24           | 33             | 42 | 11                      | 20 | 47 | 38 | 29 | 69               | 18 |
| залікової | 35           | 57             | 62 | 51                      | 50 | 53 | 87 | 78 | 93               | 60 |
| книжки    | 66           |                | 75 | 81                      |    | 96 |    |    |                  | 84 |
| Варіант   | 31           | 32             | 33 | 34                      | 35 | 36 | 37 | 38 | 39               | 40 |
| Цифри     | 12           | 21             | 30 | 25                      | 48 | 34 | 74 | 65 | 83               | 54 |
| залікової | 67           | 43             | 52 | 39                      | 70 | 56 | 89 | 72 | 79               | 61 |
| книжки    |              |                | 99 |                         | 90 |    | 97 | 88 |                  | 92 |

Таблиця 1 – Визначення варіанту теоретичної частини курсової роботи

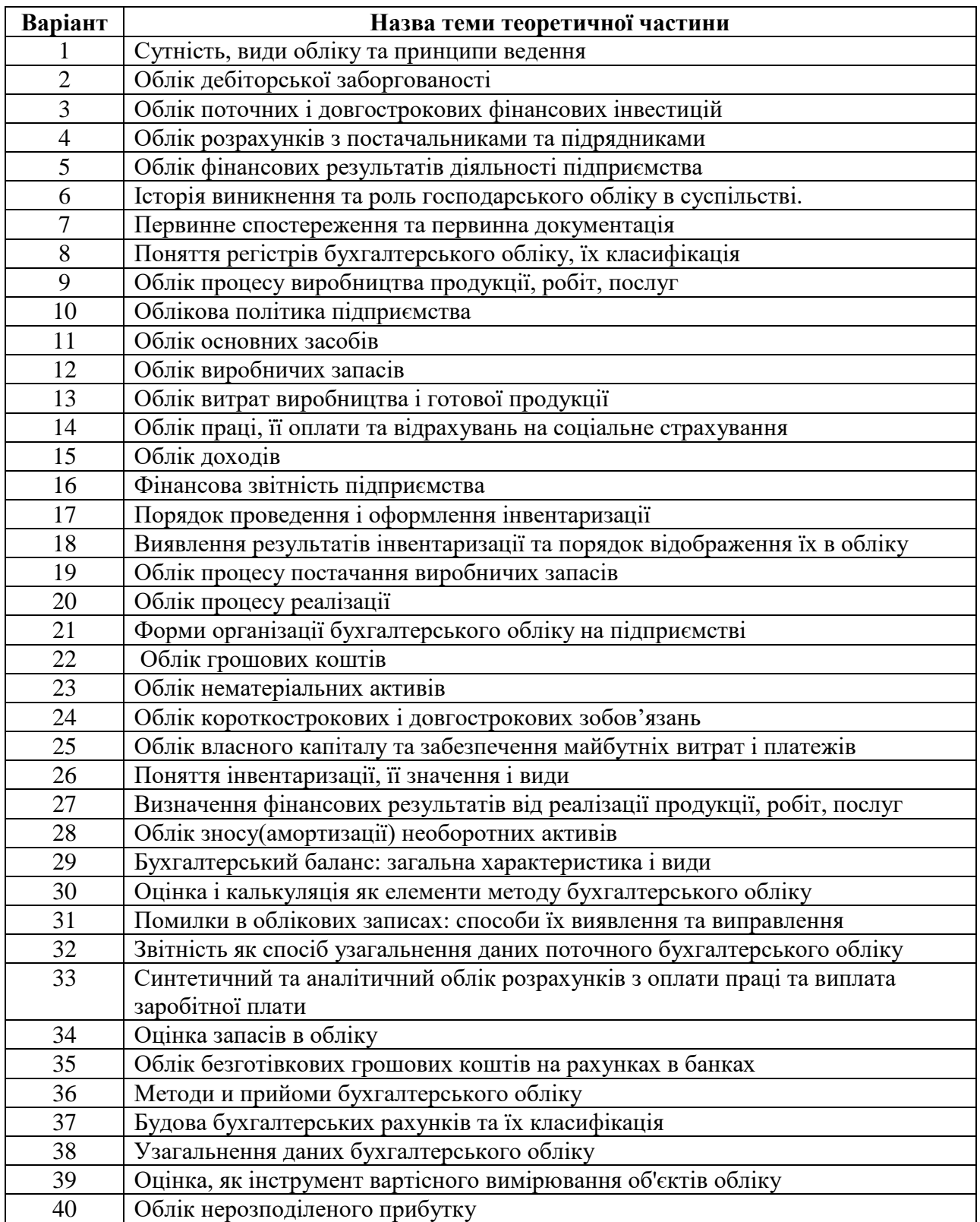

# Таблиця 2 – Перелік тем до варіантів теоретичної частини роботи

### **3 ВИМОГИ ДО ЗМІСТУ ПРАКТИЧНОЇ ЧАСТИНИ КУРСОВОЇ РОБОТИ**

Виконання практичної частини є обов'язковим та передбачає закріплення навичок ідентифікації господарських операцій, складання кореспонденції рахунків, систематизації операцій та складання зведених документів.

Варіант практичного завдання визначається за останньою цифрою залікової книжки. Для виконання практичного завдання необхідно на підставі вихідних даних:

1) скласти вступний баланс;

2) до синтетичних рахунків 361 «Розрахунки з вітчизняними покупцями»; 631 «Розрахунки з постачальниками»; 20 «Виробничі запаси»; 26 «Готова продукція» відкрийте аналітичні рахунки;

3) скласти Журнал реєстрації господарських операцій та визначити кореспонденцію рахунків;

4) скласти оборотно-сальдову відомість;

5) скласти кінцевий баланс (форма № 1).

#### **Вихідні дані для виконання практичної частини**

На основі даних, наведених у таблицях 3–7, скласти вступний баланс на 1 січня 202Х р. підприємства «РЕСУРС» та відкрити рахунки бухгалтерського обліку.

| Статті балансу                                          | Варіант   |              |           |                         |           |  |  |  |
|---------------------------------------------------------|-----------|--------------|-----------|-------------------------|-----------|--|--|--|
|                                                         | 1         | $\mathbf{2}$ | 3         | $\overline{\mathbf{4}}$ | 5         |  |  |  |
| Основні засоби                                          | 2 855 000 | 2 997 750    | 3 140 500 | 3 2 8 3 2 5 0           | 2712250   |  |  |  |
| Знос основних засобів                                   | 354 600   | 449 660      | 471 080   | 492 90                  | 406 840   |  |  |  |
| Незавершене виробництво                                 | 86 220    | 91 600       | 70 400    | 99 200                  | 118 000   |  |  |  |
| Поточні рахунки в<br>національної валюті                | 540 580   | 490 400      | 410 700   | 310 200                 | 520 400   |  |  |  |
| Готівка в національної<br>валюті                        | 150       | 150          | 150       | 150                     | 150       |  |  |  |
| Розрахунки з вітчизняними<br>покупцями                  | 98 500    | 89 700       | 68720     | 87 400                  | 75 200    |  |  |  |
| Статутний капітал                                       | 3 000 000 | 3 000 000    | 3 000 000 | 3 000 000               | 3 000 000 |  |  |  |
| Додатковий капітал                                      | 974 500   | 874 500      | 874 500   | 874 500                 | 874 500   |  |  |  |
| Нерозподілені прибутки                                  | 904 730   | 769 295      | 715 120   | 720 115                 | 769 565   |  |  |  |
| Короткострокові кредити<br>банків в національної валюті | 50 000    | 50 000       | 50 000    | 50 000                  | 50 000    |  |  |  |
| Розрахунки за податками                                 | 48 5 20   | 49 870       | 51 220    | 52 570                  | 53 920    |  |  |  |
| Розрахунки за заробітною<br>платою                      | 92 000    | 96 600       | 90 900    | 95 500                  | 89 800    |  |  |  |
| Розрахунки з іншими<br>кредиторами                      | 56 800    | 57 000       | 57 200    | 57 400                  | 57 600    |  |  |  |

Таблиця 3 – Інформація про активи підприємства та джерела їх утворення. грн

# Продовження таблиці 3

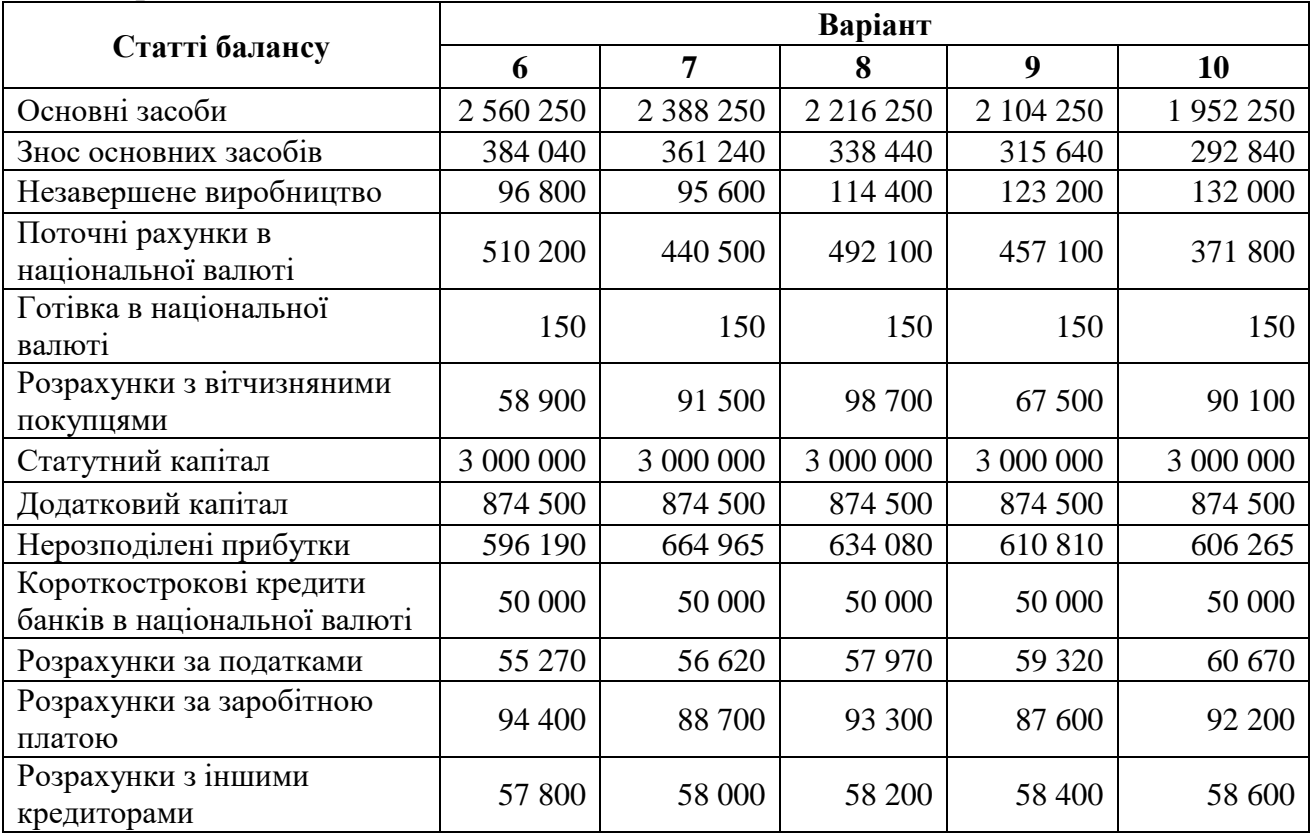

# Таблиця 4 – Виробничі запаси на складі

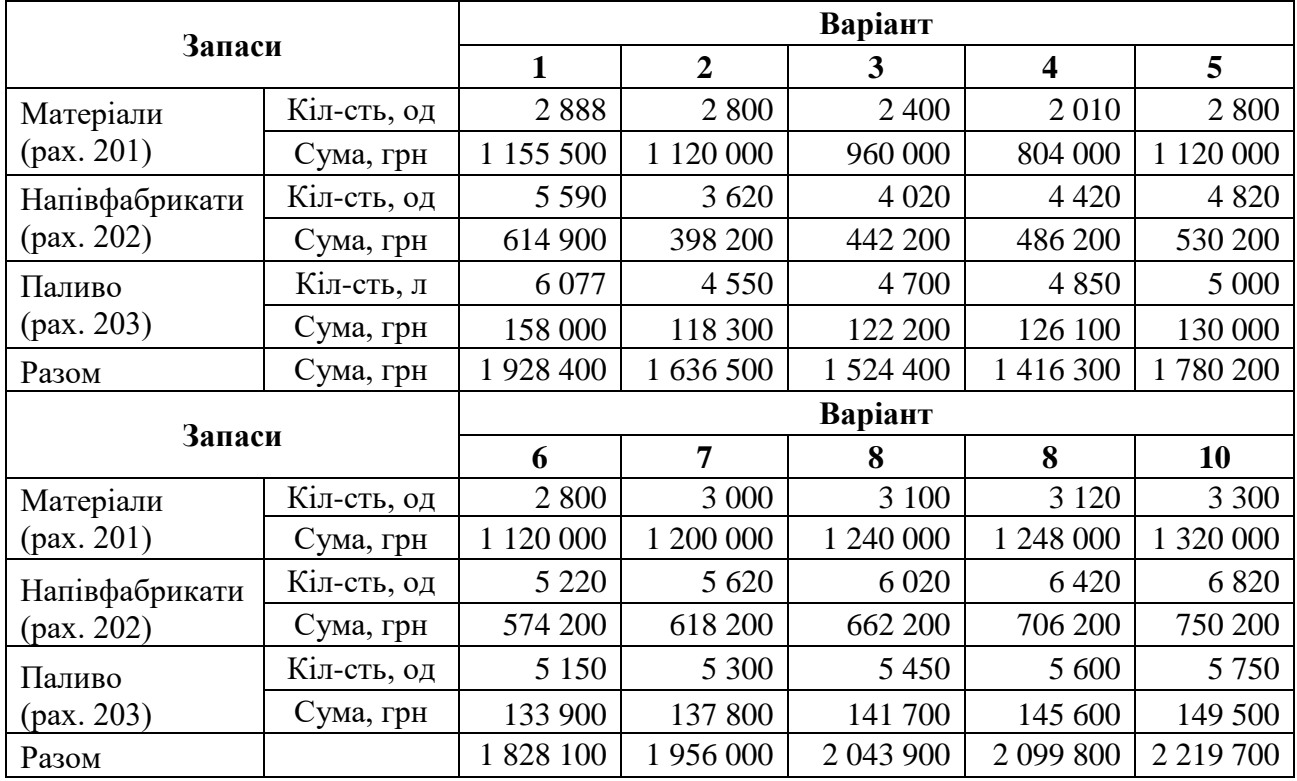

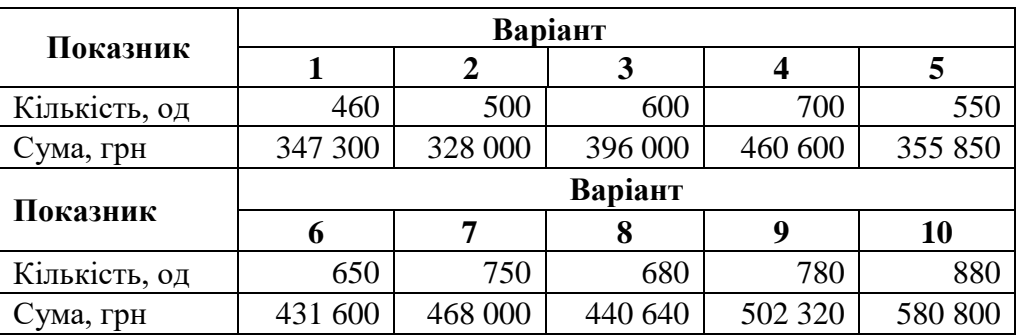

Таблиця 5 – Готова продукція на складі

Таблиця 6 – Заборгованість перед постачальниками і іншими кредиторами на початок періоду, грн

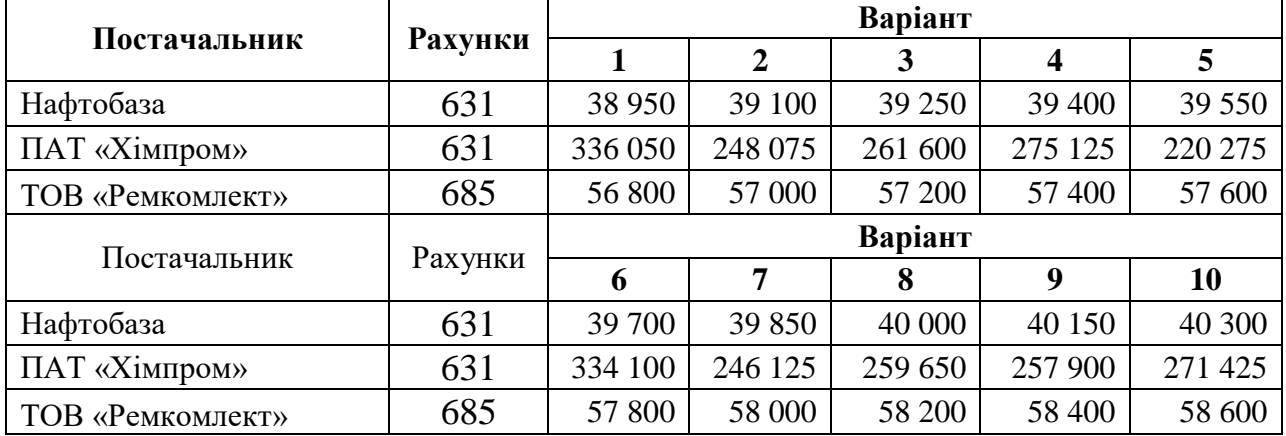

Таблиця 7 – Заборгованість покупця готової продукції на початок періоду, грн

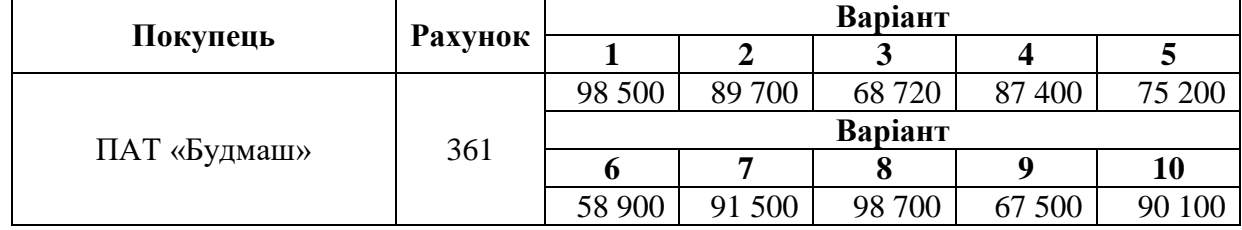

На підставі даних вступного балансу відкрийте синтетичні рахунки бухгалтерського обліку. До синтетичних рахунків 361 «Розрахунки з вітчизняними покупцями»; 631 «Розрахунки з постачальниками»; 20 «Виробничі запаси»; 26 «Готова продукція» відкрийте аналітичні рахунки.

На основі наведених господарських операцій (табл. 8–23) скласти Журнал реєстрації операції (табл. 24), відобразити інформацію на рахунках та визначити сальдо на кінець місяця, скласти оборотно-сальдову відомість та кінцевий баланс підприємства.

# Таблиця 8 – Придбання запасів у постачальників (сума вказана з ПДВ, грн)

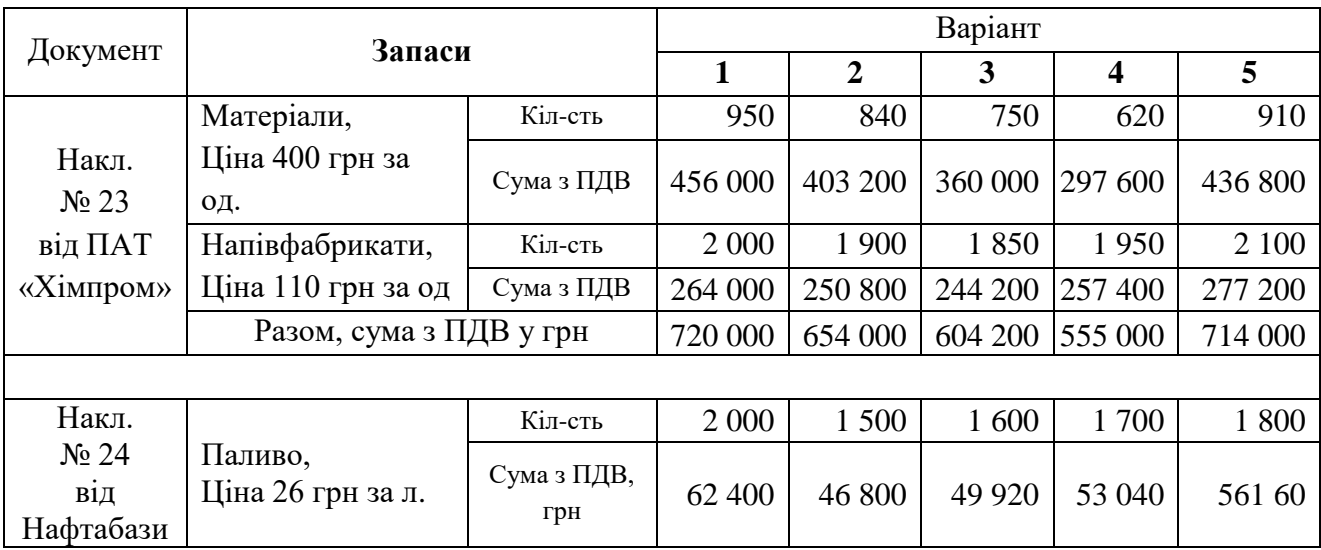

# Продовження таблиці 8

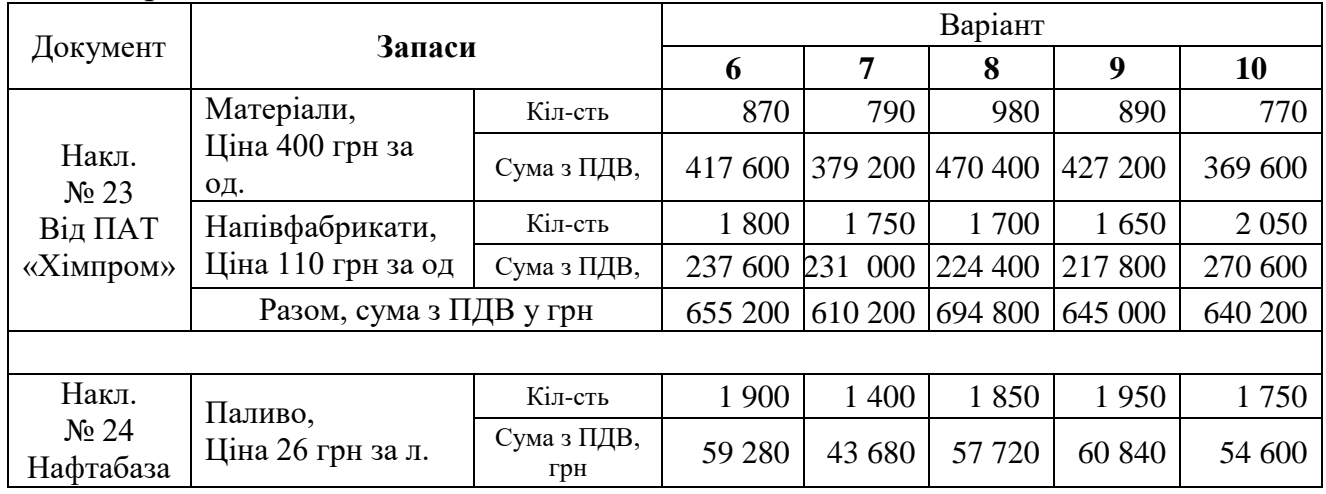

Таблиця 9 – Оплата постачальникам за виробничі запаси, грн.

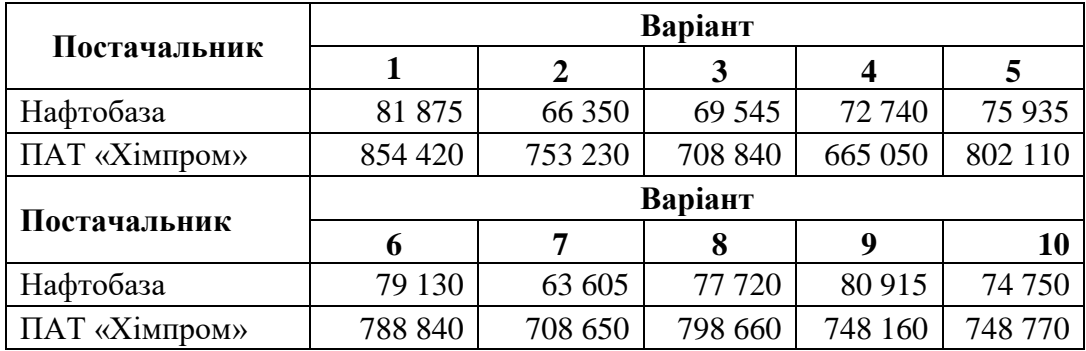

Таблиця 10 – Акт № 45 виконаних робіт з ремонту виробничого обладнання від ТОВ «Ремкомплект» (рах. 685)

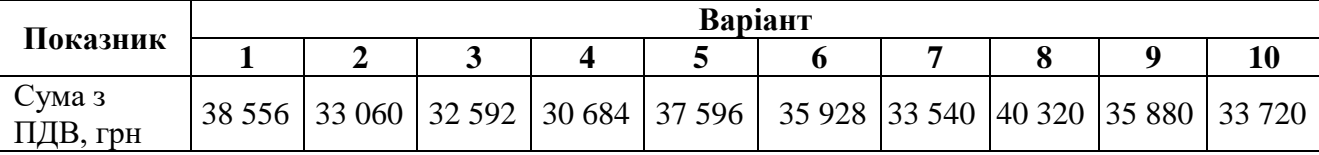

Таблиця 11 – Перераховано сума заборгованості постачальнику послуг ТОВ «Ремкомплект»

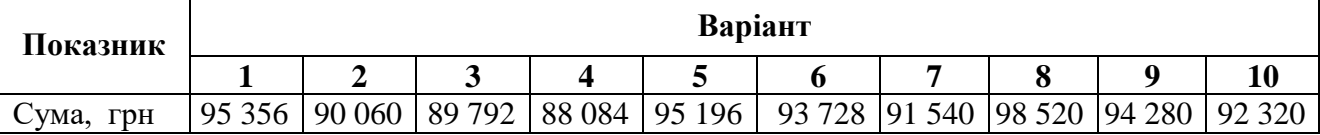

Придбано обладнання виробничого призначення у постачальника ПАТ «Електромаш». Обладнання оприбутковано і введено в експлуатацію як основній засіб. Оплату постачальнику здійснено в повному обсязі.

#### Таблиця 12 – Вартість обладнання з ПДВ. грн

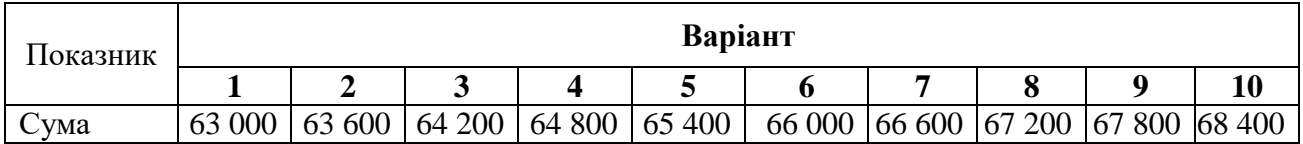

### Таблиця 13 – Облік оплати праці, грн

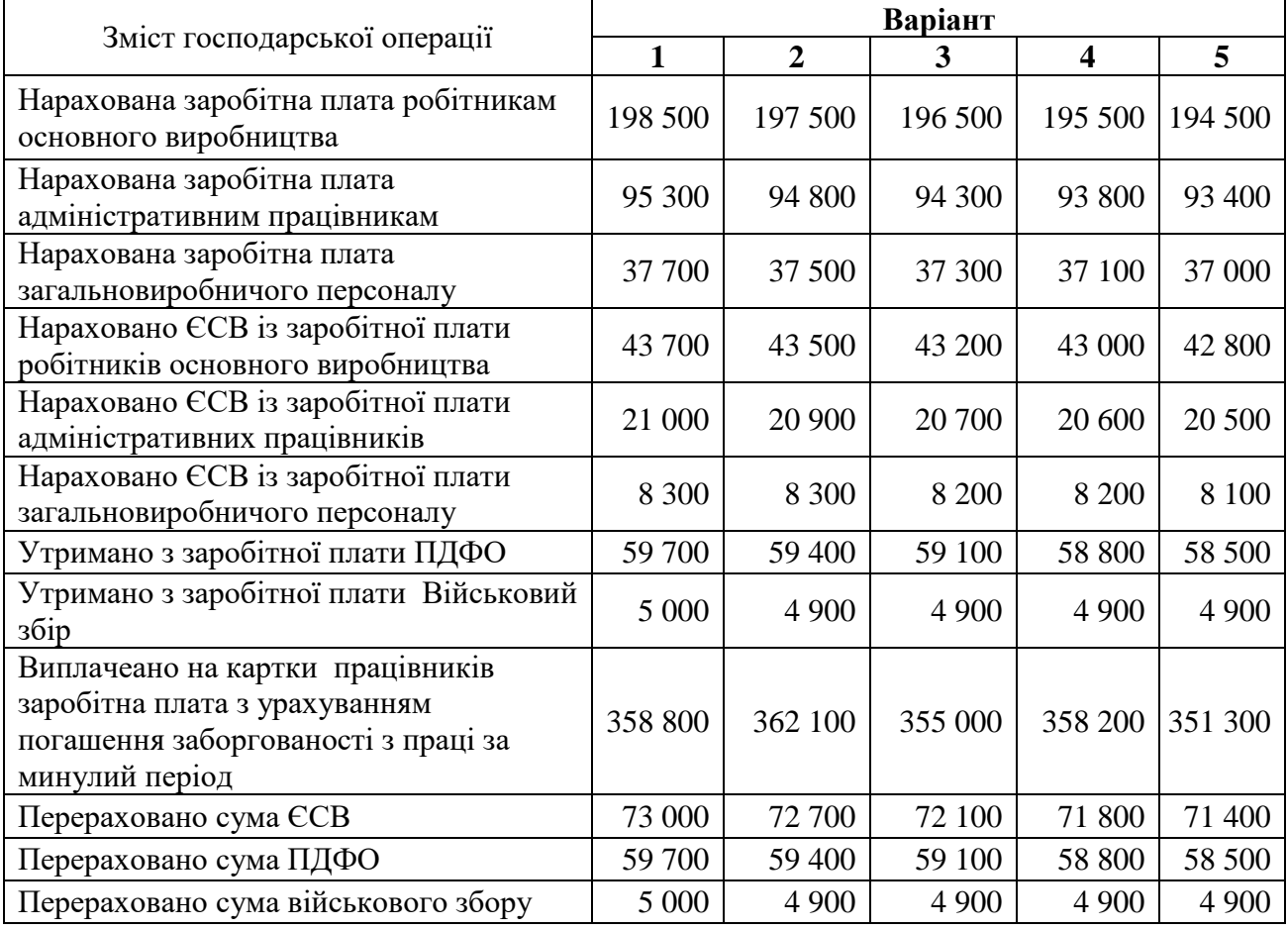

#### Зміст господарської операції **Варіант**<br>
6 7 <sup>1</sup> 8 **6 7 8 9 10** Нарахована заробітна плата робітникам 18 нарахована зароотна плата роотникам<br>основного виробництва **193 500** 192 500 191 500 190 500 189 500 Нарахована заробітна плата адміністративним працівникам <sup>92</sup> <sup>900</sup> <sup>92</sup> <sup>400</sup> <sup>91</sup> <sup>900</sup> <sup>91</sup> <sup>400</sup> <sup>91</sup> <sup>000</sup> Нарахована заробітна плата загальновиробничого персоналу <sup>36</sup> <sup>800</sup> <sup>36</sup> <sup>600</sup> <sup>36</sup> <sup>400</sup> <sup>36</sup> <sup>200</sup> <sup>36</sup> <sup>000</sup> Нараховано ЄСВ із заробітної плати робітників основного виробництва  $\begin{vmatrix} 42 & 600 \\ 42 & 400 \end{vmatrix}$  42 100 41 900 41 700 Нараховано ЄСВ із заробітної плати адміністративних працівників <sup>20</sup> <sup>400</sup> <sup>20</sup> <sup>300</sup> <sup>20</sup> <sup>200</sup> <sup>20</sup> <sup>100</sup> <sup>20</sup> <sup>000</sup> Нараховано ЄСВ із заробітної плати загальновиробничого персоналу <sup>8</sup> <sup>100</sup> <sup>8</sup> <sup>100</sup> <sup>8</sup> <sup>000</sup> <sup>8</sup> <sup>000</sup> <sup>7</sup> <sup>900</sup> Утримано з заробітної плати ПДФО  $\vert$  58 200  $\vert$  57 900  $\vert$  57 600  $\vert$  57 300  $\vert$  57 000 Утримано з заробітної плати в 1 римано з зароотної плати<br>Військовий збір 4 800  $\begin{vmatrix} 4 & 800 \\ 4 & 800 \end{vmatrix}$  4 800  $\begin{vmatrix} 4 & 800 \\ 4 & 800 \end{vmatrix}$  4 700 Виплачеано на картки працівників заробітна плата з урахуванням погашення заборгованості з праці за минулий період 354 600 | 347 500 | 350 700 | 343 600 | 347 000 Перераховано сума ЄСВ 71 100 70 800 70 300 70 000 69 600 Перераховано сума ПДФО 58 200 57 900 57 600 57 300 57 000 Перераховано сума військового збору  $\begin{array}{|c|c|c|c|c|c|} \hline 4 & 800 & 4 & 800 & 4 & 800 & 4 & 700 \ \hline \end{array}$

#### Продовження таблиці 13

#### Таблиця 14 – Списано на основне виробництво

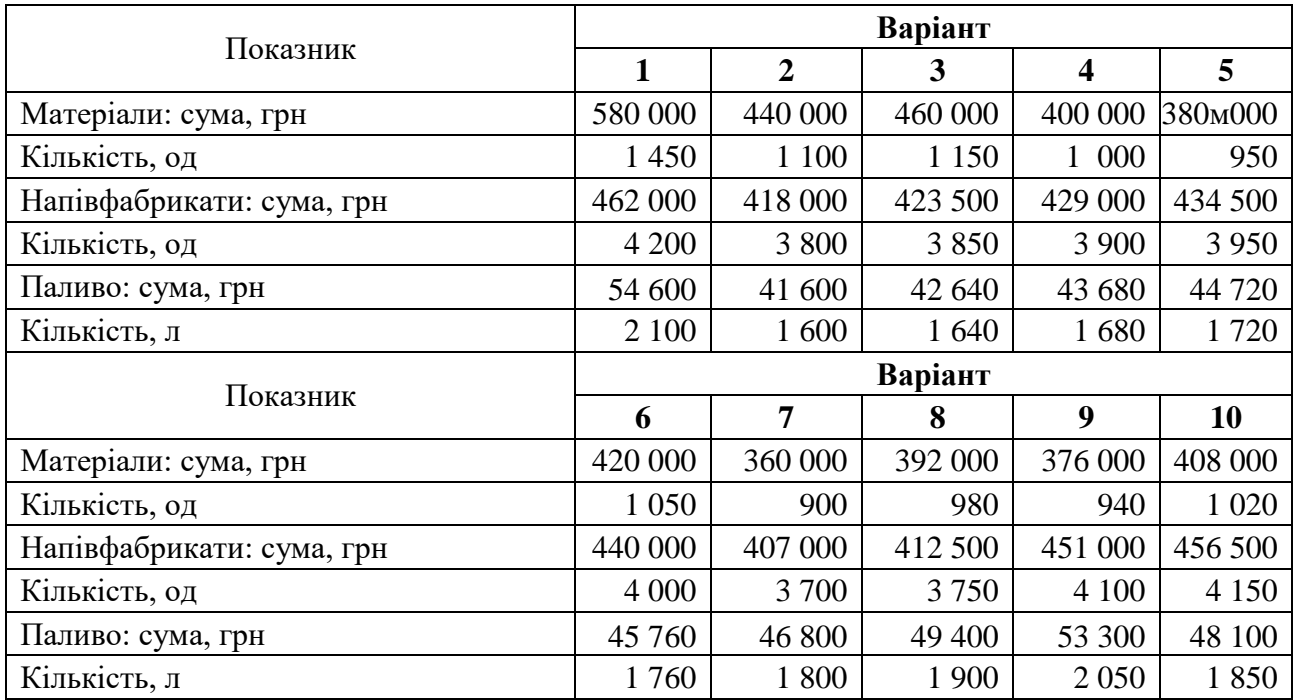

Таблиця 15 – Віднесено загальновиробничі витрати на виробничі прямі витрати

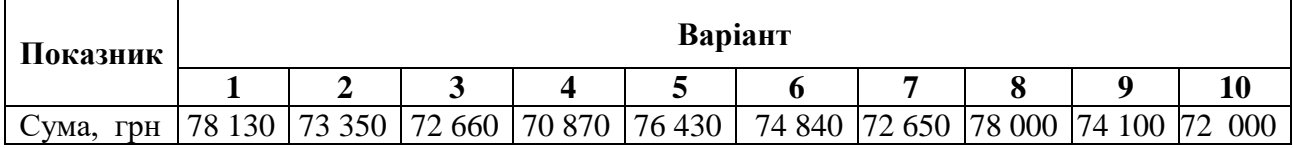

Таблиця 16 – Оприбутковано готову продукцію на склад, ПО № 67

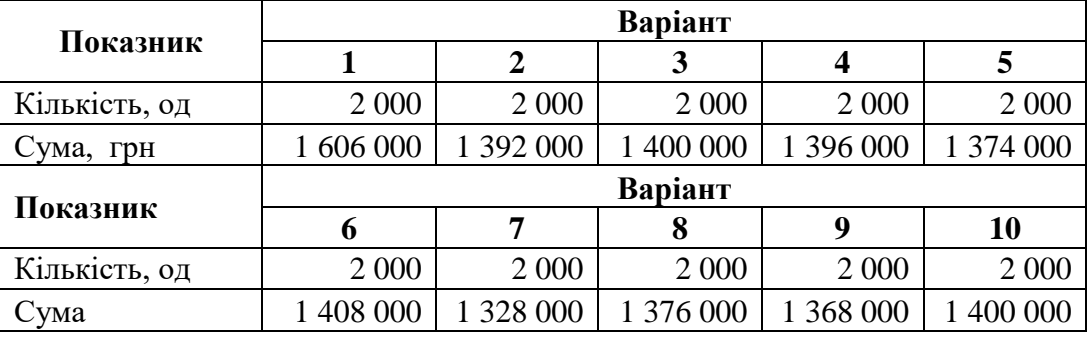

Таблиця 17 – Реалізація продукції покупцю ПАТ «Будмаш», ВН № 65, НН. № 54

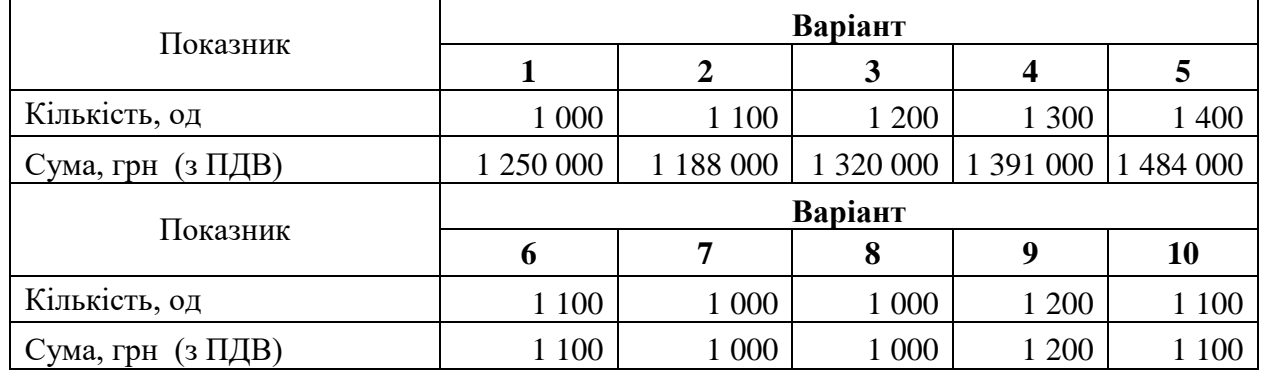

Таблиця 18 – Списана собівартість реалізованої готової продукції

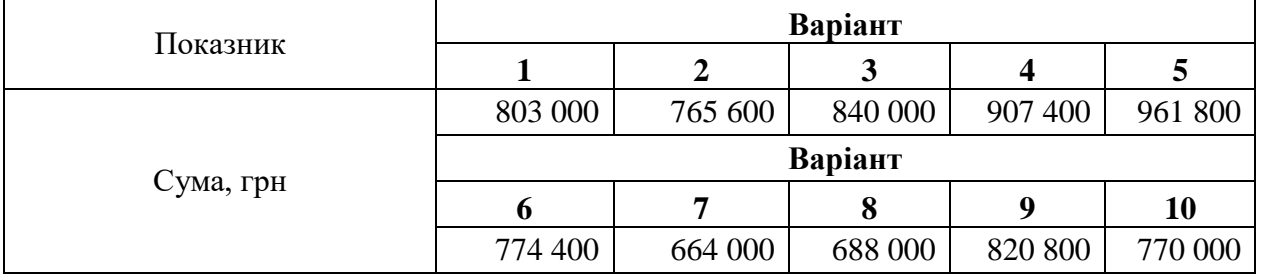

### Таблиця 19 – Оплата покупця ПАТ «Будмаш»

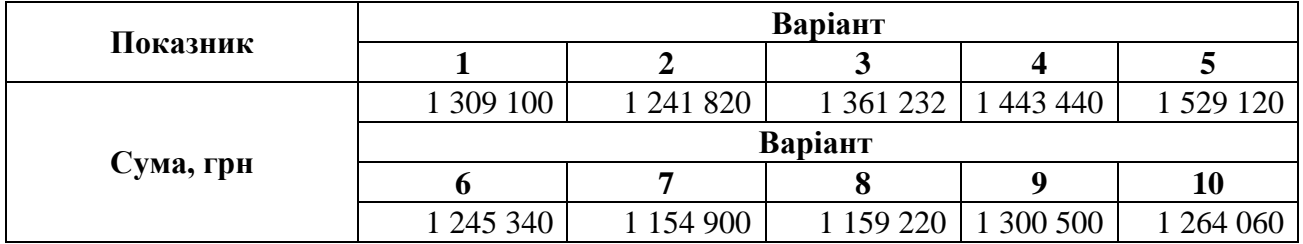

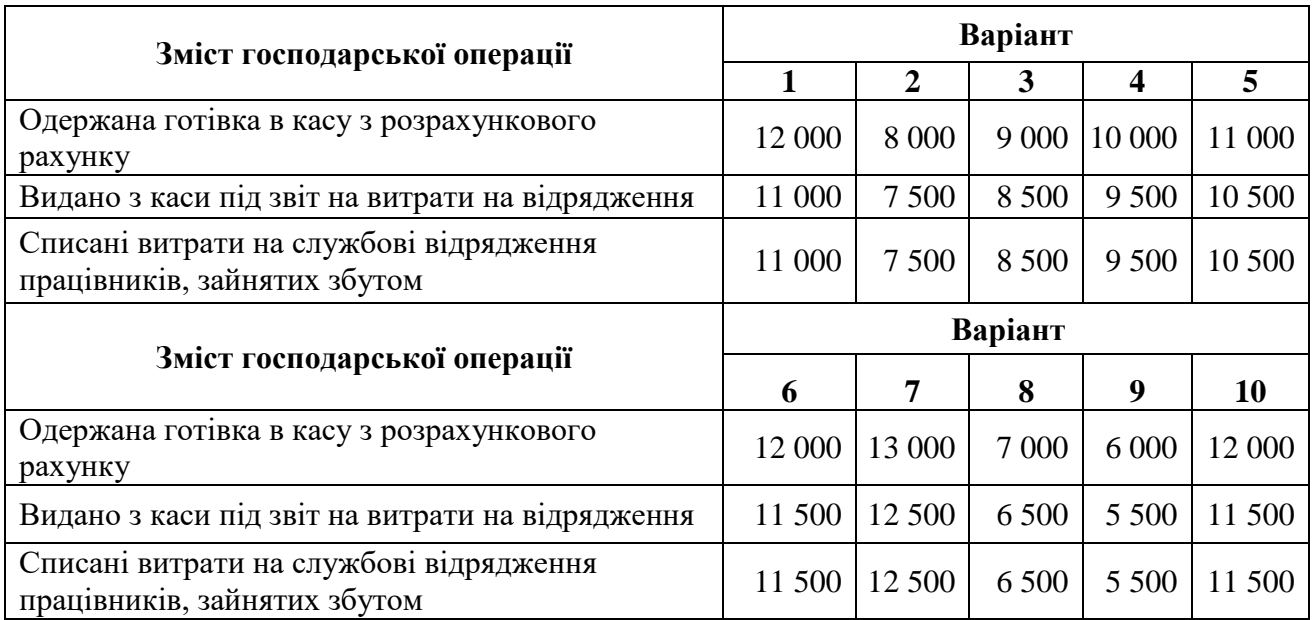

# Таблиця 20 – Операції з готівкою, грн

# Таблиця 21 – Нараховано амортизацію основних засобів, грн

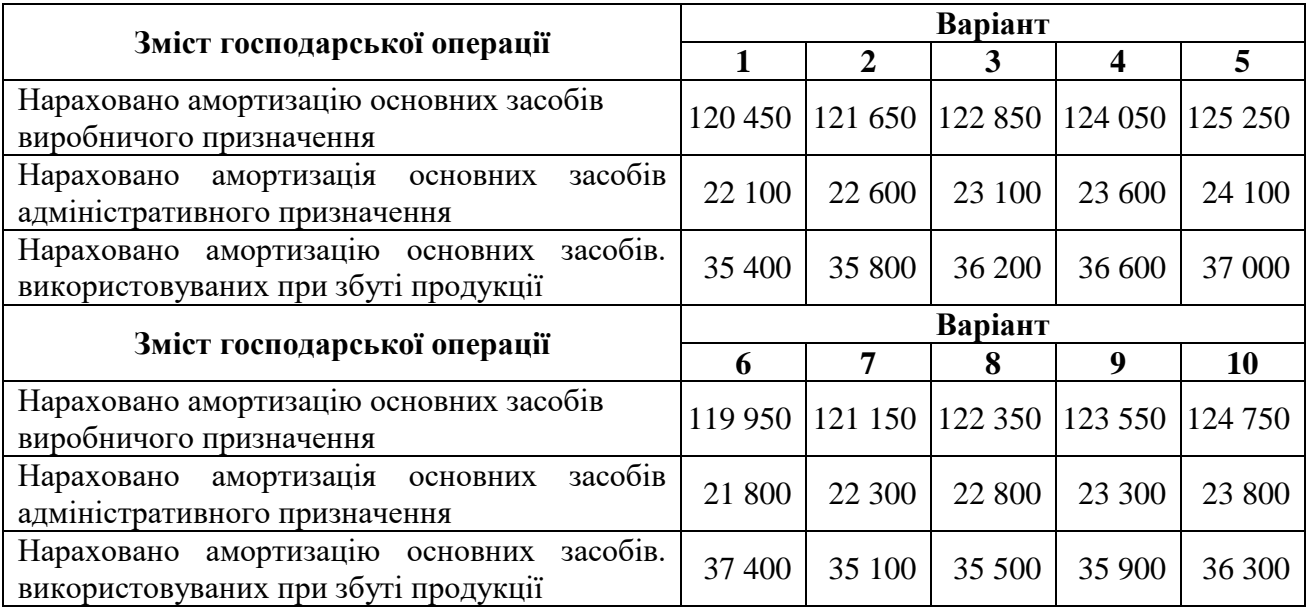

# Таблиця 22 – Погашення короткострокового кредиту, грн

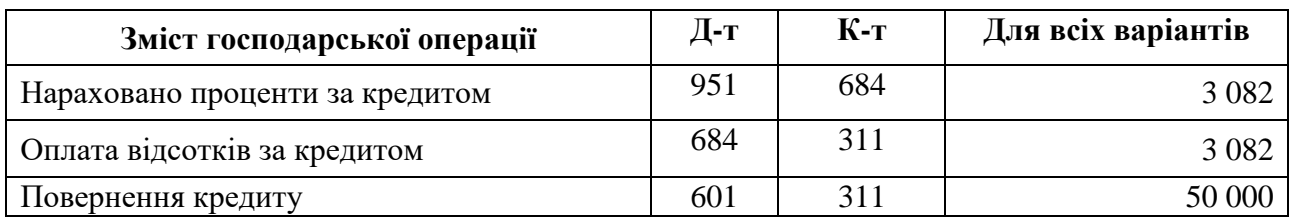

### Таблиця 23 – Перераховано (сума з ПДВ). грн

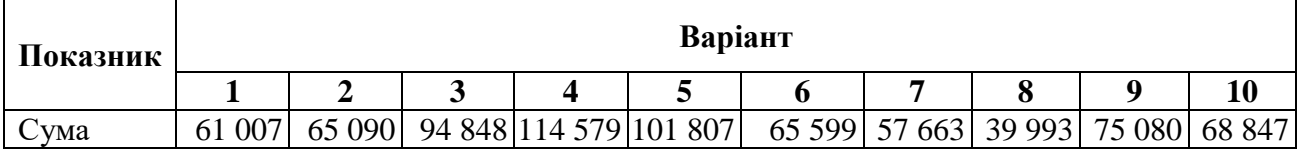

Скласти Журнал реєстрації господарських операцій та визначити кореспонденцію рахунків

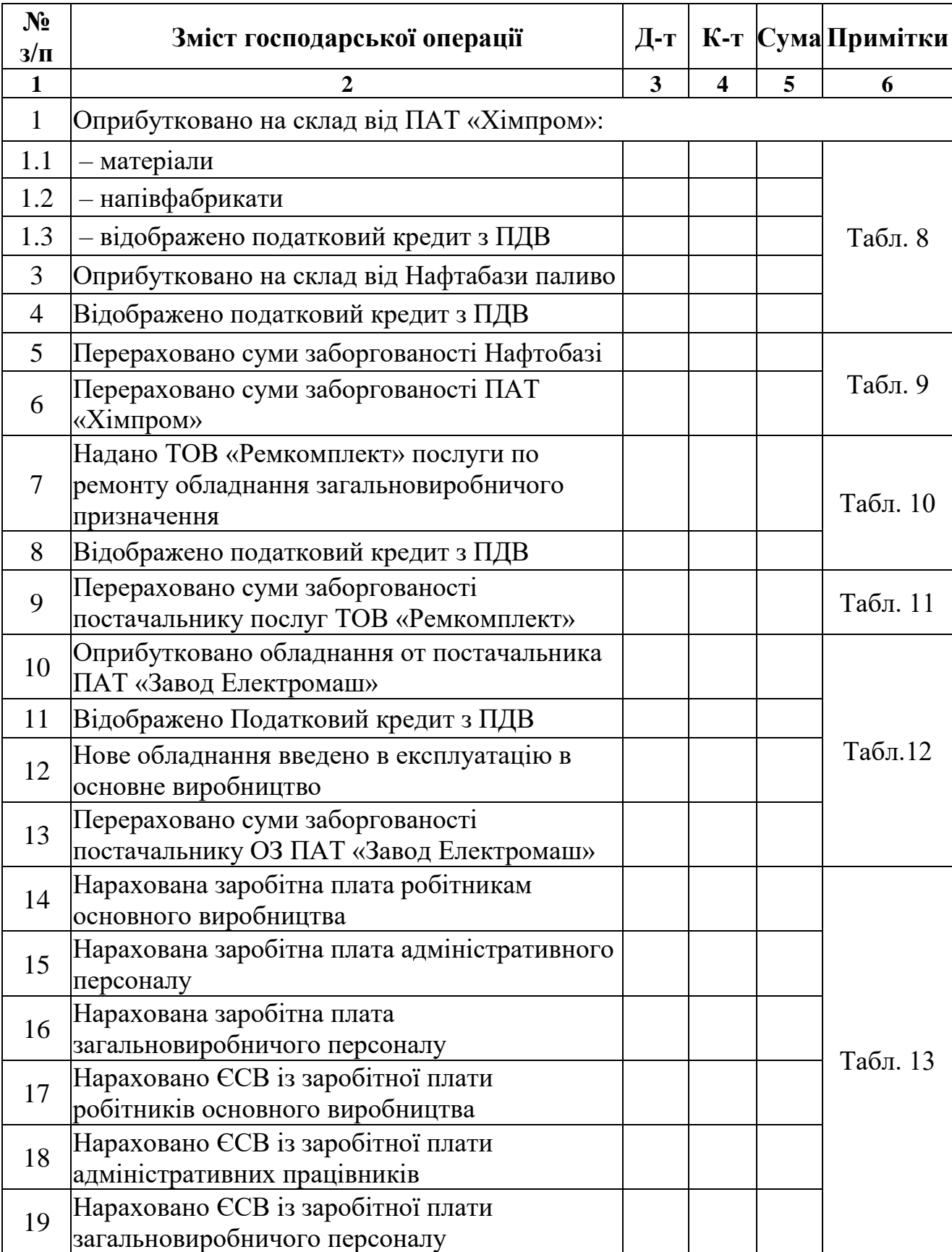

Таблиця 24 – Облік господарських операції за січень 20ХХр.

Продовження таблиці 24

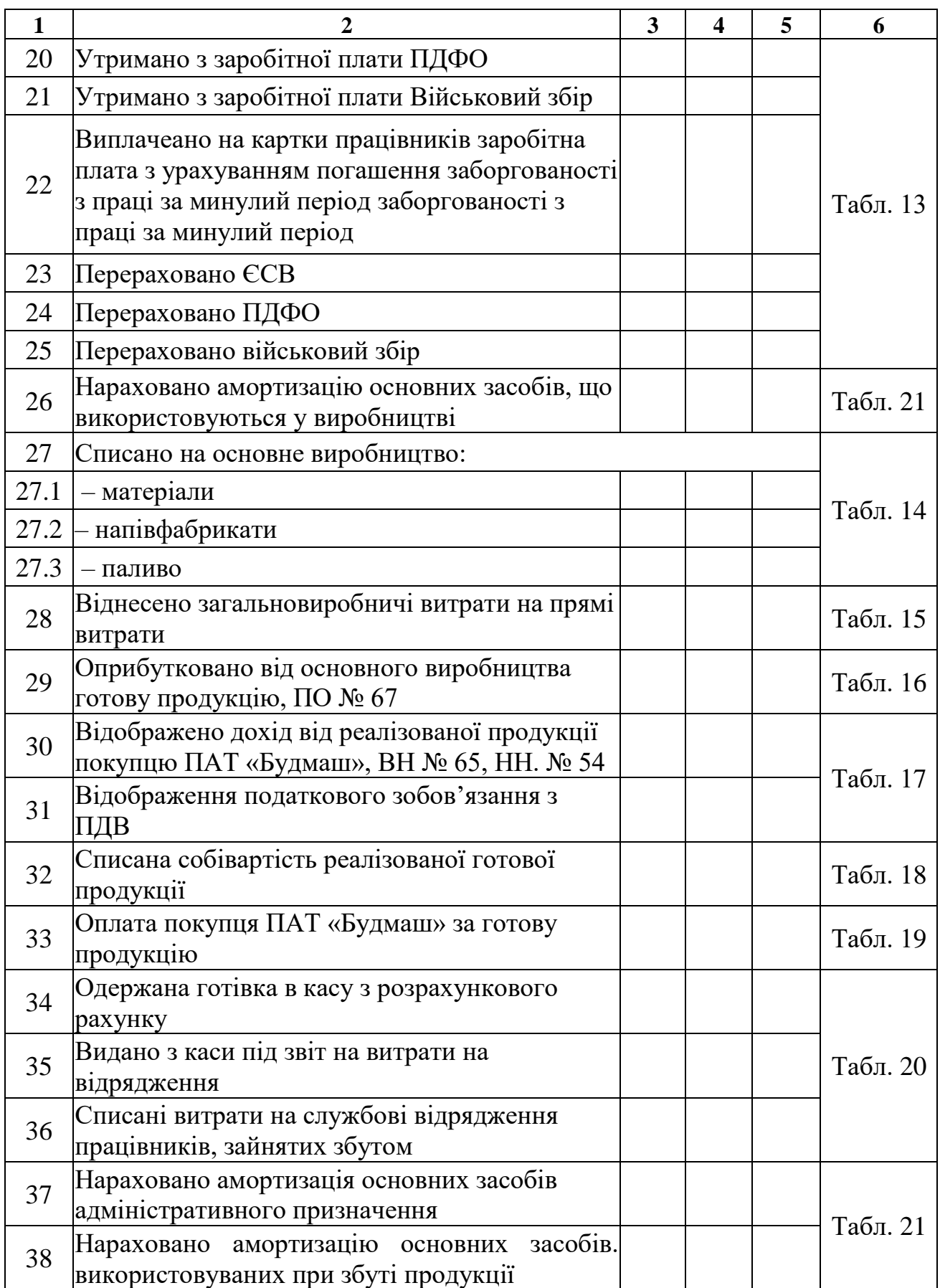

Закінчення таблиці 24

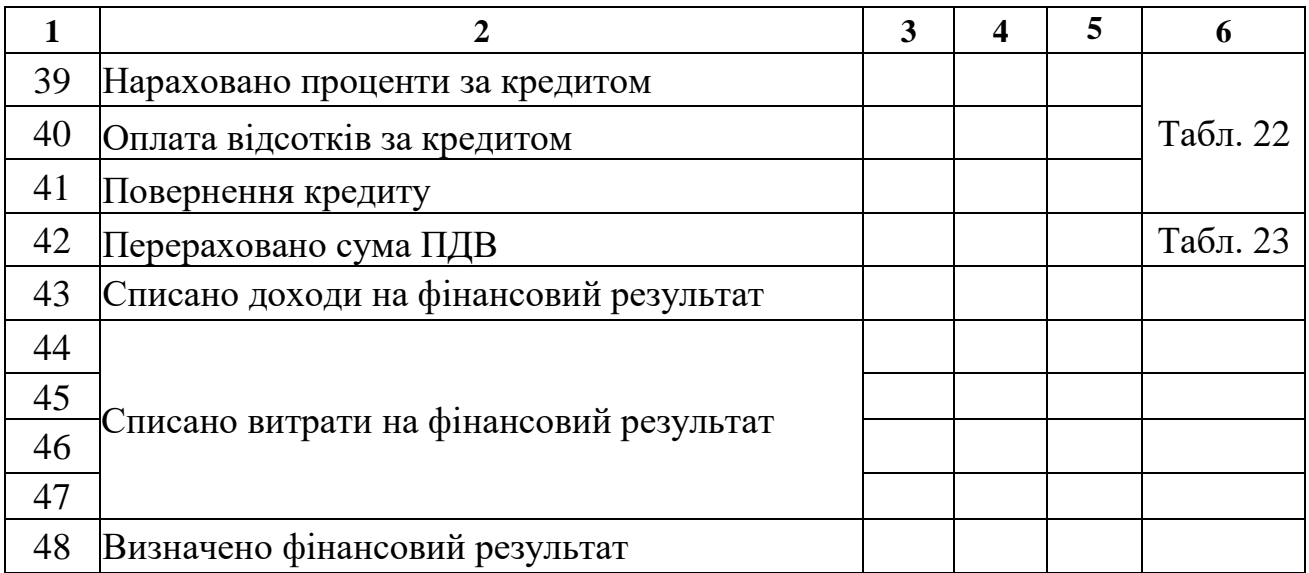

### Таблиця 25 – Аналітика «Виробничі запаси» (рах. 20)

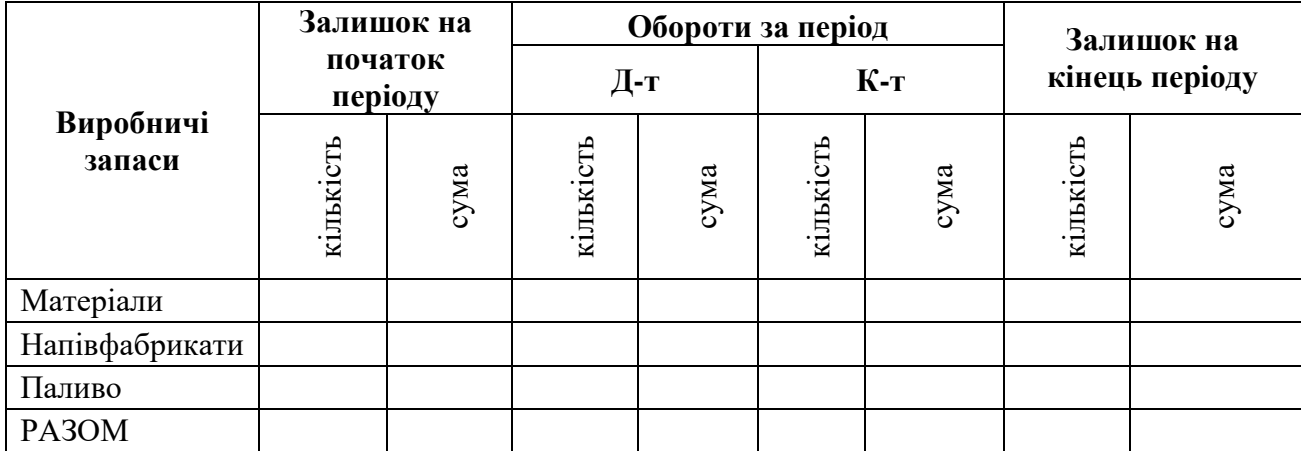

Таблиця 26 – Аналітика «Розрахунки з вітчизняними покупцями» (рах. 361)

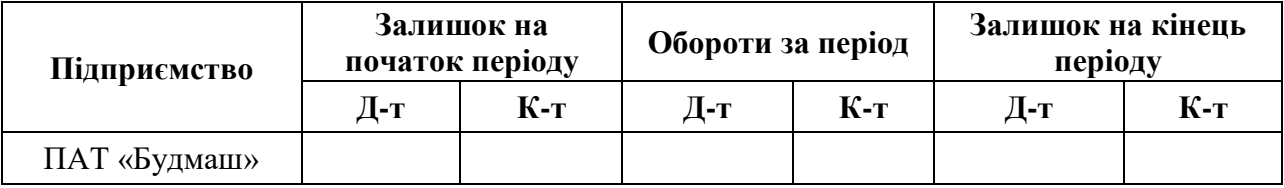

# Таблиця 27 – Аналітика «Розрахунки з постачальниками» (рах. 631)

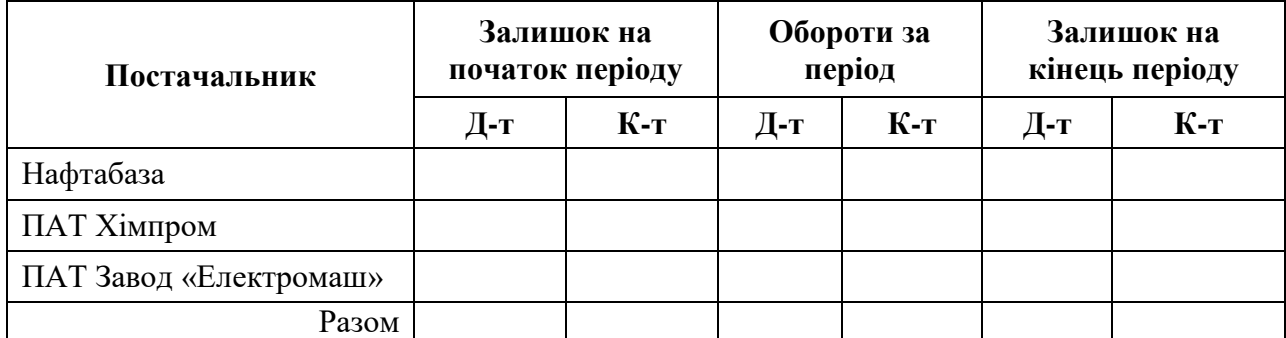

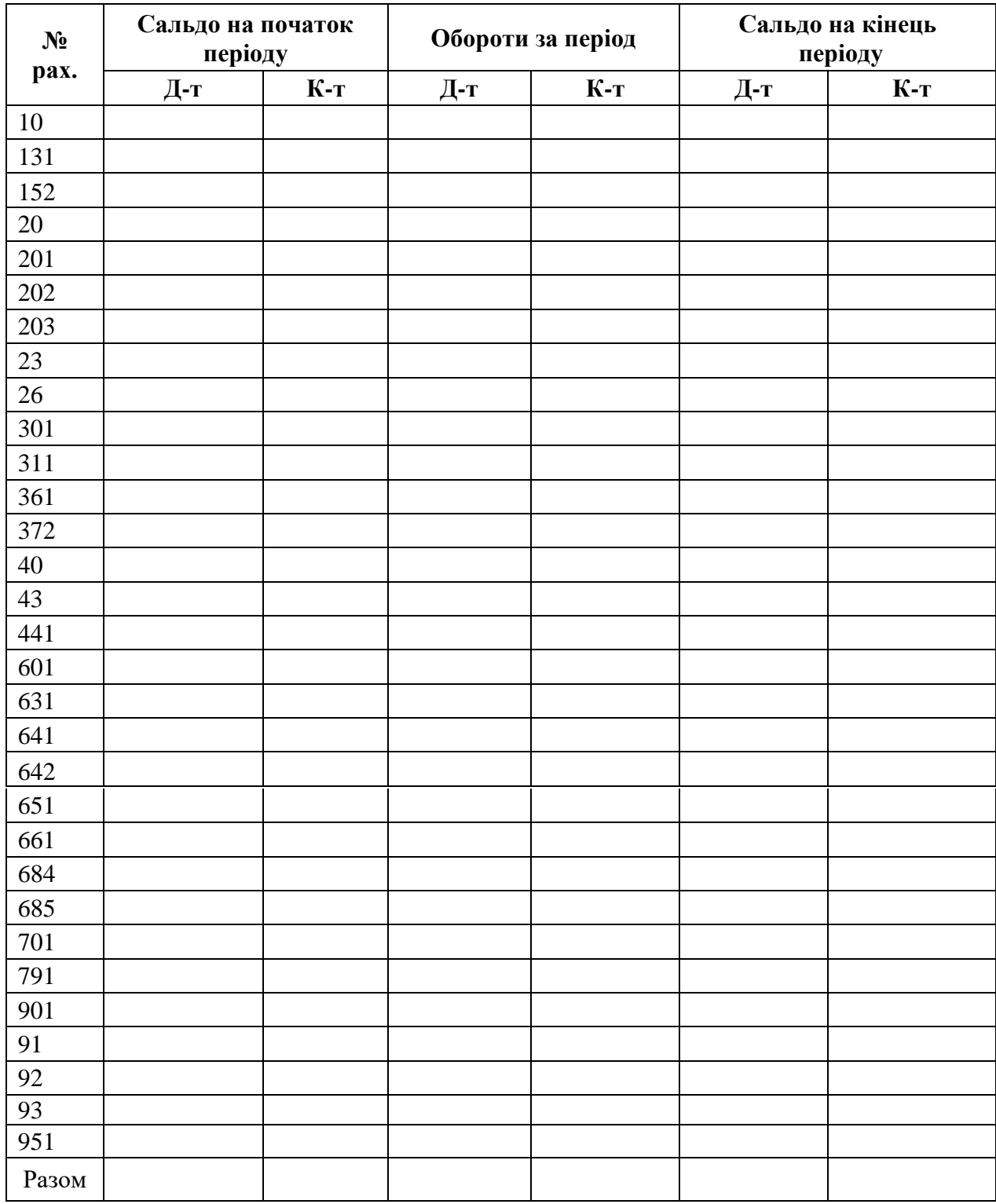

# Таблиця 28 – Оборотно-сальдова відомість

| Актив                                                                  | Код<br>рядка   | Ha<br>початок<br>звітного<br>періоду | Ha<br>кінець<br>звітного<br>періоду |
|------------------------------------------------------------------------|----------------|--------------------------------------|-------------------------------------|
| $\mathbf{1}$                                                           | $\overline{2}$ | 3                                    | 4                                   |
| <b>I Необоротні активи</b>                                             |                |                                      |                                     |
| Нематеріальні активи:                                                  | 1000           |                                      |                                     |
| - первісна вартість;                                                   | 1001           |                                      |                                     |
| - накопичена амортизація                                               | 1002           |                                      |                                     |
| Незавершені капітальні інвестиції                                      | 1005           |                                      |                                     |
| Основні засоби:                                                        | 1010           |                                      |                                     |
| - первісна вартість                                                    | 1011           |                                      |                                     |
| $-3HOC$                                                                | 1012           |                                      |                                     |
| Інвестиційна нерухомість                                               | 1015           |                                      |                                     |
| Довгострокова дебіторська заборгованість                               | 1040           |                                      |                                     |
| Інші необоротні активи                                                 | 1090           |                                      |                                     |
| Усього за розділом I                                                   | 1095           |                                      |                                     |
| II Оборотні активи                                                     |                |                                      |                                     |
| Запаси                                                                 | 1100           |                                      |                                     |
| Виробничі запаси                                                       | 1101           |                                      |                                     |
| Незавершене виробництво                                                | 1102           |                                      |                                     |
| Готова продукція                                                       | 1103           |                                      |                                     |
| Товари                                                                 | 1104           |                                      |                                     |
| Дебіторська заборгованість за продукцію, товари, роботи                | 1125           |                                      |                                     |
| Дебіторська заборгованість за розрахунками:<br>- за виданими авансами; | 1130           |                                      |                                     |
| - з бюджетом.                                                          | 1135           |                                      |                                     |
| Інша поточна дебіторська заборгованість                                | 1155           |                                      |                                     |
| Гроші та їх еквіваленти                                                | 1165           |                                      |                                     |
| Готівка                                                                | 1166           |                                      |                                     |
| Рахунки в банках                                                       | 1167           |                                      |                                     |
| Витрати майбутніх періодів                                             | 1170           |                                      |                                     |
| Інші оборотні активи                                                   | 1190           |                                      |                                     |
| <b>Усього за розділом II</b>                                           | 1195           |                                      |                                     |
| III. Необоротні активи, утримувані для продажу,                        | 1200           |                                      |                                     |
| та групи вибуття                                                       |                |                                      |                                     |
| Баланс                                                                 | 1300           |                                      |                                     |

Таблиця 29 – Баланс (Звіт про фінансовий стан), форма № 1

# Продовження таблиці 29

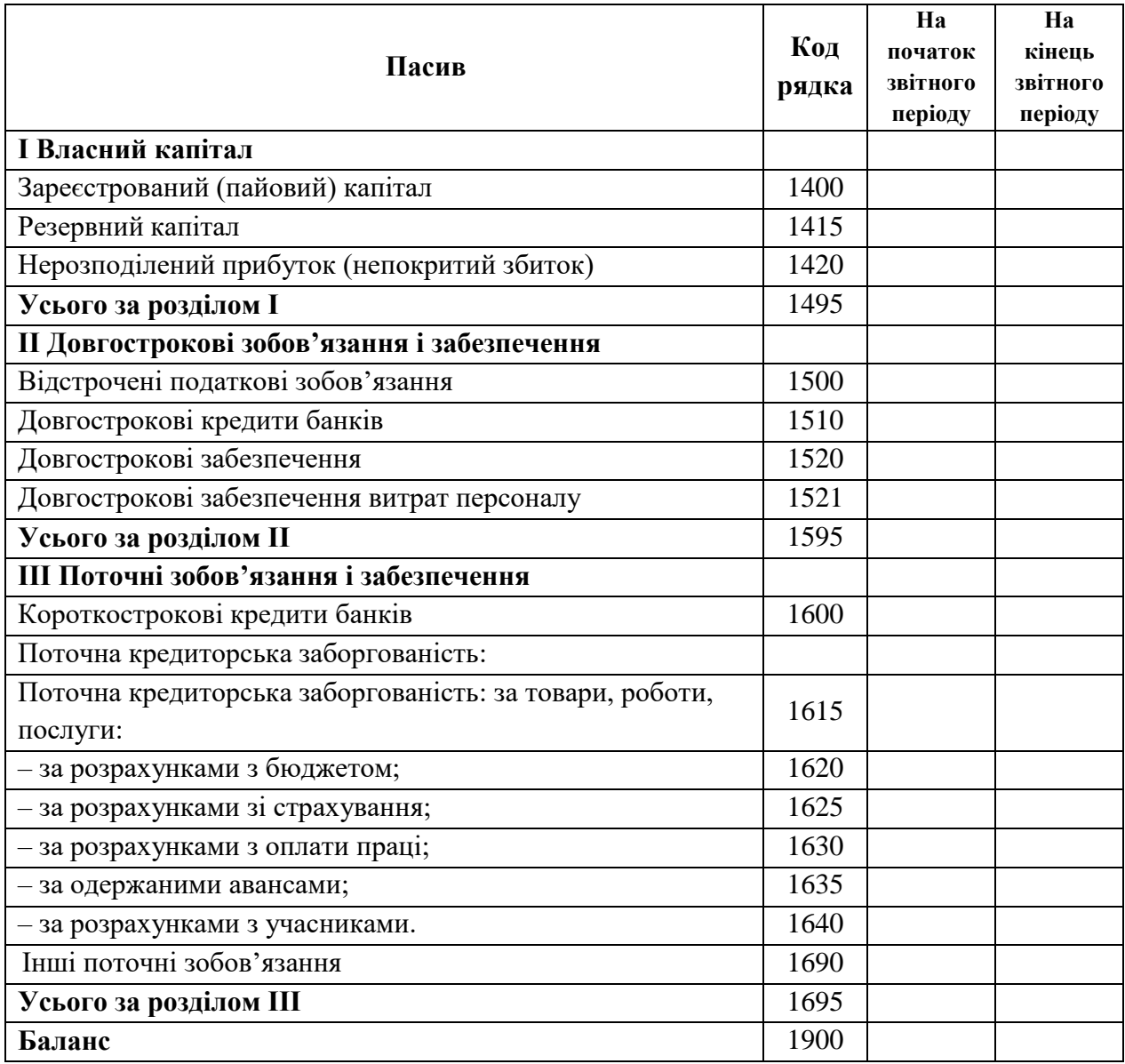

### **СПИСОК РЕКОМЕНДОВАНОЇ ЛІТЕРАТУРИ**

1. Білоусько В. С. Теорія бухгалтерського обліку : навч. посіб. / В. С. Білоусько. – Київ : Ліра К, 2014. – 402 с.

2. Бруханський Р. Ф. Бухгалтерський облік : підручник / Р. Ф. Бруханський. – Тернопіль : ТНЕУ, 2016. – 480 с.

3. Бухгалтерський облік : навч. посіб. / Т. В. Давидюк [та ін.] ; Нац. техн. ун-т «Харків. політехн. ін-т». – Харків : Гельветика, 2016. – 391 с.

4. Бухгалтерський облік. Загальна теорія : навч. посіб. / М. М. Жибак [та ін.] ; Відокремл. підрозділ Нац. ун-ту біоресурсів і природокористування України «Бережан. агротехн. ін-т». – Тернопіль : Крок, 2016. – 268 с.

5. Гудзь Н. В. Бухгалтерський облік : навч. посіб. / Н. В. Гудзь, П. Н. Денчук, Р. В. Романів ; М-во освіти і науки України. – 2 ге вид., перероб. і допов. – Київ : Центр учбової літератури, 2016. – 424 с.

6. Жадько К. С. Бухгалтерський облік у схемах і таблицях : навч. посіб. / К. С. Жадько, В. В. Семенюта, Л. Ш. Олійник. – Київ : Центр учбової літератури, 2008. – 112 с.

7. Калюга Є. В. Бухгалтерський облік (загальна теорія) : навч. посіб. / Є. В. Калюга, М. М. Коцупатрий, Т. О. Гуренко ; Київ. нац. екон. ун-т ім. Вадима Гетьмана, Нац. ун-т біоресурсів і природокористування України. – Київ : КНЕУ, 2015. – 418 с.

8. Косяк А. П. Бухгалтерський облік II : навч. посіб. / А. П. Косяк, А. В. Зубенко ; Харків. нац. ун-т міськ. госп-ва ім. О. М. Бекетова. – Харків : ХНУМГ ім. О. М. Бекетова, 2020. – 326 с.

9. Кулинич М. Б. Бухгалтерський облік : навч. посіб. / М. Б. Кулинич ; Східноєвроп. нац. ун-т ім. Лесі Українки. – Луцьк : Вежа Друк, 2015. – 561 с.

10. Малюга Н. М. Бухгалтерський облік (загальна теорія) : конспект лекцій в схемах і таблицях / Н. М. Малюга, В. М. Пархоменко. – Київ : ТОВ «Консультант», 2017. – 67 с.

11. Маренич Т. Г. Бухгалтерський облік у схемах і таблицях: в 2 ч. : навч. посіб. для студ. напряму підготовки «Облік і аудит» у галузі знань 0305 – Економіка та підприємництво. / Т. Г. Маренич, О. В. Гаврильченко ; ХНТУСГ. – Харків : Міськдрук, 2012. Ч. 2. – 335 с.

12. Садовська І. Б. Бухгалтерський облік : навч. посіб. / І. Б. Садовська. – Київ : ЦУЛ, 2013. – 688 с.

13. Скоробогатова Н. Є. Бухгалтерський облік : навч. посіб. / Н. Є. Скоробогатова ; КПІ ім. Ігоря Сікорського, Київ Політехніка,  $2017. - 248$  c.

14. Синиця Т. В. Бухгалтерський облік: теоретичні основи, організація та оптимізація облікових процесів : навч. посіб. / Т. В. Синиця, І. В. Осьмірко ; Харків. нац. пед. ун-т ім. Г. С. Сковороди. – Харків : Панов А. М., 2016. – 274 с.

15. Швець В. Г. Теорія бухгалтерського обліку : підручник / В. Г. Швець. – 4-те вид., перероб. і доп. – Київ : Знання, 2015. – 572 с.

ДОДАТОК А Зразок оформлення титульного аркуша курсової роботи

### **МІНІСТЕРСТВО ОСВІТИ І НАУКИ УКРАЇНИ**

## **ХАРКІВСЬКИЙ НАЦІОНАЛЬНИЙ УНІВЕРСИТЕТ МІСЬКОГО ГОСПОДАРСТВА імені О. М. БЕКЕТОВА**

Навчально-науковий Інститут економіки і менеджменту Кафедра фінансів, обліку та безпеки бізнесу

### **КУРСОВА РОБОТА**

### **з дисципліни «Бухгалтерський облік»**

**Варіант** теоретичної частина **\_\_\_\_\_** практична частин **\_\_\_\_\_**

Виконав (ла): здобувач (-ка) 2 курсу, гр

\_\_\_\_\_\_\_\_\_\_\_\_

(прізвище та ініціали)

Керівник: канд. екон. наук., доц. О. А. Андренко

**Харків – ХНУМГ ім. О. М. Бекетова – 2023**

*Електронне навчальне видання*

Методичні рекомендації

до виконання курсової роботи з навчальної дисципліни

### **«БУХГАЛТЕРСЬКИЙ ОБЛІК»**

*(для здобувачів першого (бакалаврського) рівня вищої освіти денної та заочної форм навчання зі спеціальності 071 – Облік і оподаткування)*

Укладач **АНДРЕНКО** Олена Анатоліївна

Відповідальний за випуск *С. С. Родченко За авторською редакцією* Комп'ютерне верстання *О. А. Андренко* 

План 2021, поз.335М

Підп. до друку 12.06.2023 Формат  $60 \times 84/16$ . Ум. друк. арк. 1,8.

> Видавець і виготовлювач: Харківський національний університет міського господарства імені О. М. Бекетова, вул. Маршала Бажанова, 17, Харків, 61002. Електронна адреса: office@kname.edu.ua Свідоцтво суб'єкта видавничої справи: ДК № 5358 від 11.04.2017.